#### **Importing SLD with external SVG-files causes program freeze**

*2017-04-05 03:49 AM - Henrik Schuller*

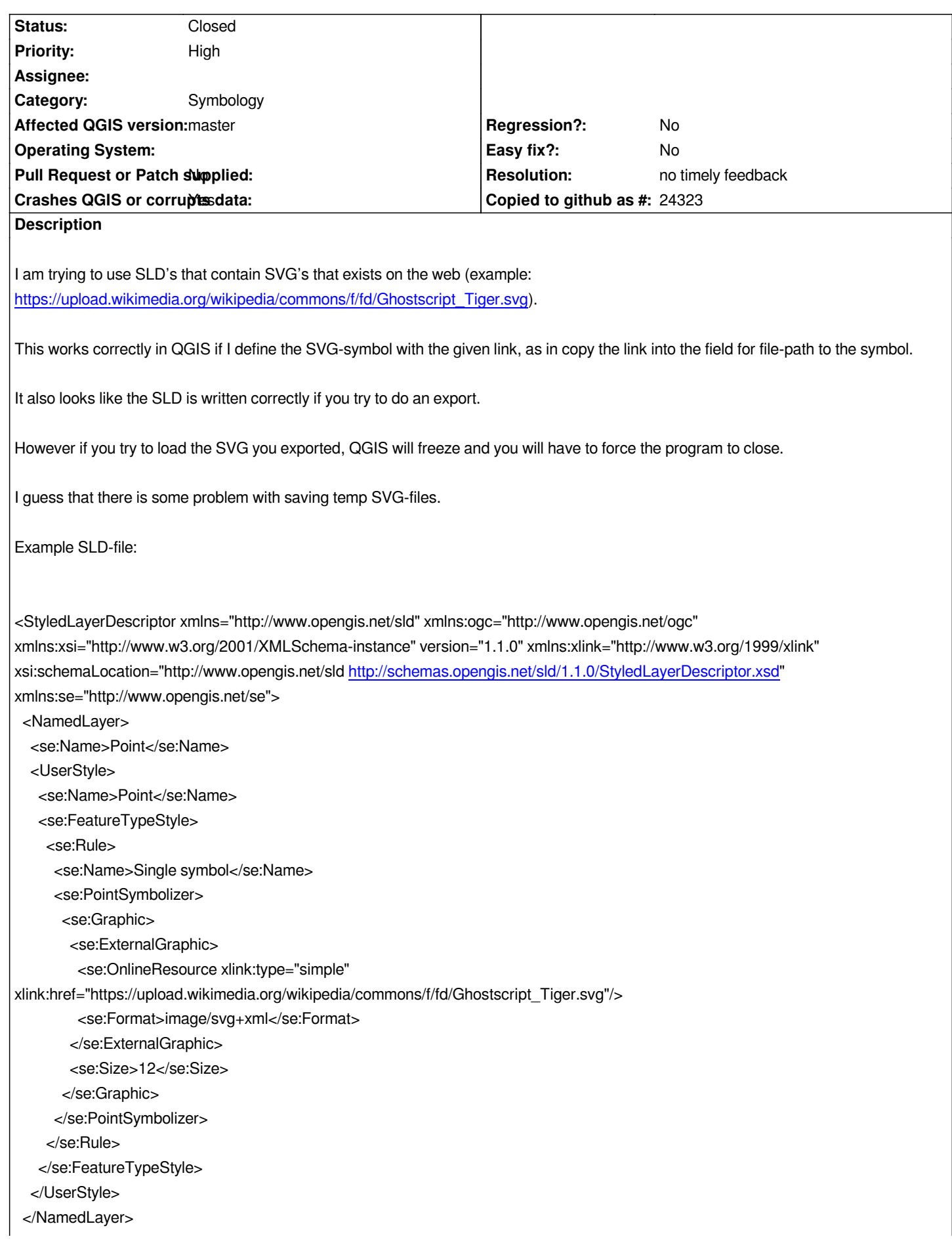

# **History**

# **#1 - 2017-04-21 01:44 AM - Henrik Schuller**

*- Target version changed from Version 2.18 to Future Release - High Priority*

### **#2 - 2017-04-30 12:14 PM - Giovanni Manghi**

- *Target version changed from Future Release High Priority to Version 3.0*
- *Description updated*
- *Priority changed from Normal to High*

*It affects also 2.18.7 and qgis3/master.*

# **#3 - 2017-05-01 01:01 AM - Giovanni Manghi**

- *Regression? set to No*
- *Easy fix? set to No*

## **#4 - 2017-10-14 11:03 AM - Andrea Aime**

*- Subject changed from Using SLD with external SVG-files. to Importing SLD with external SVG-files causes program freeze*

## **#5 - 2018-11-08 01:28 PM - Giovanni Manghi**

*- Status changed from Open to Feedback*

*Please try on QGIS 3.4.1, if the issue is still valid change the affected version, thanks.*

## **#6 - 2019-02-23 08:36 PM - Jürgen Fischer**

*- Resolution set to no timely feedback*

*- Status changed from Feedback to Closed*

*Bulk closing 82 tickets in feedback state for more than 90 days affecting an old version. Feel free to reopen if it still applies to a current version and you have more information that clarify the issue.*

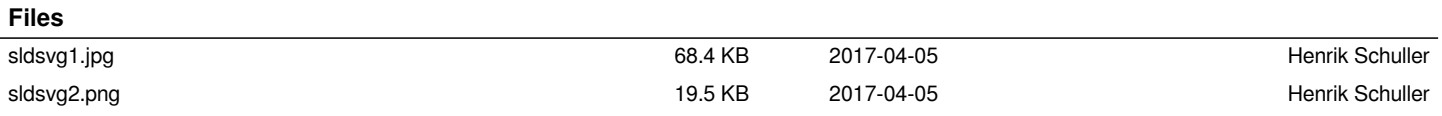